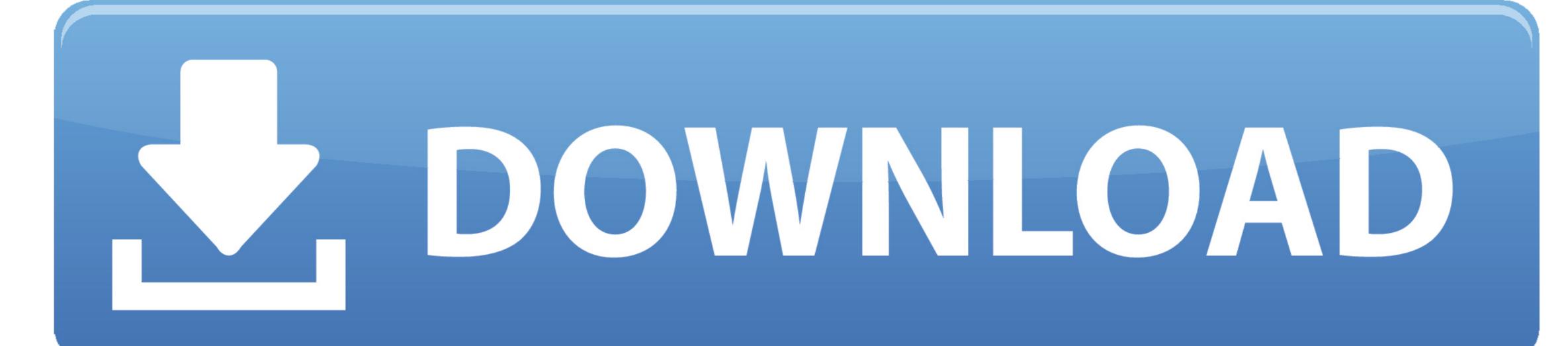

Program That Manages Wireless Networks For Mac Os:x

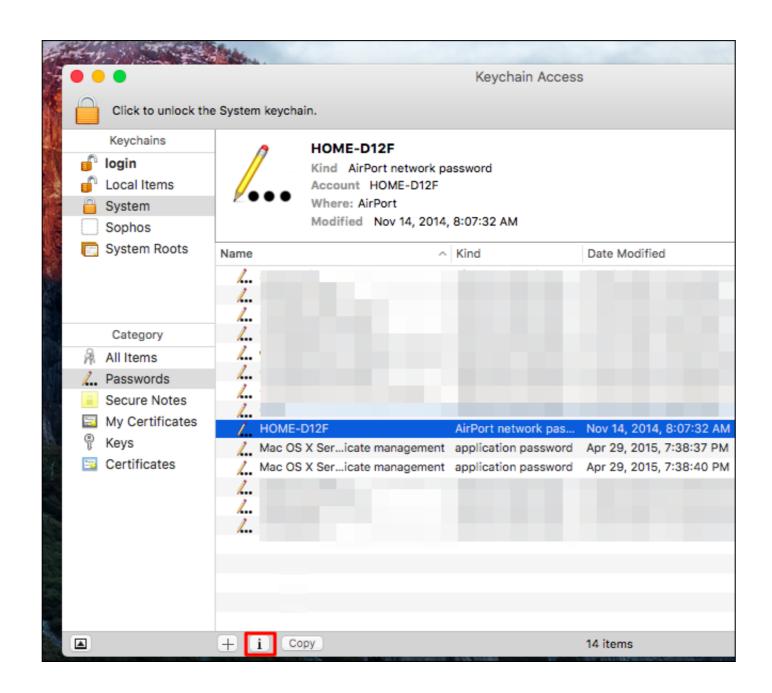

Program That Manages Wireless Networks For Mac Os:x

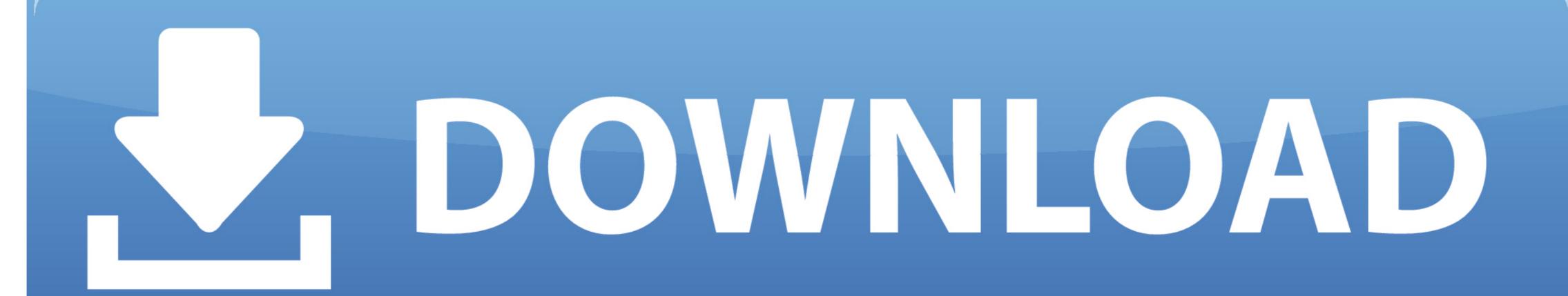

There is a really good chance that on your Mac, the WiFi management section is the area you access most frequently. This is particularly true if you travel regularly and need to connect to different locations. When you click the Wi-Fi icon in OS X's menu bar (called AirPort before OS X Lion), you get a list of available wireless networks. In our daily lives, we connect to a number of WiFi networks on our phones

At one time, a typical Mac user would no more have connected a couple of computers to the Internet via a local network than they would have extracted their own kidney. Here's how you can prioritize WiFi networks on OS X, making clear which wireless environment from the command line.

e10c415e6f